# **Inhaltsverzeichnis**

# **Arbeitsgruppe OE3**

[Versionsgeschichte interaktiv durchsuchen](https://wiki.oevsv.at) [VisuellWikitext](https://wiki.oevsv.at)

**[Version vom 1. April 2009, 21:14 Uhr](https://wiki.oevsv.at/w/index.php?title=Arbeitsgruppe_OE3&oldid=3021) ([Qu](https://wiki.oevsv.at/w/index.php?title=Arbeitsgruppe_OE3&action=edit&oldid=3021) [elltext anzeigen\)](https://wiki.oevsv.at/w/index.php?title=Arbeitsgruppe_OE3&action=edit&oldid=3021)** [Anonym](https://wiki.oevsv.at/wiki/Benutzer:Anonym) ([Diskussion](https://wiki.oevsv.at/w/index.php?title=Benutzer_Diskussion:Anonym&action=view) | [Beiträge](https://wiki.oevsv.at/wiki/Spezial:Beitr%C3%A4ge/Anonym)) K

**[Aktuelle Version vom 19. April 2018, 07:](https://wiki.oevsv.at/w/index.php?title=Arbeitsgruppe_OE3&oldid=15078) [42 Uhr](https://wiki.oevsv.at/w/index.php?title=Arbeitsgruppe_OE3&oldid=15078) [\(Quelltext anzeigen\)](https://wiki.oevsv.at/w/index.php?title=Arbeitsgruppe_OE3&action=edit)** [OE3KMB](https://wiki.oevsv.at/w/index.php?title=Benutzer:OE3KMB&action=view) ([Diskussion](https://wiki.oevsv.at/w/index.php?title=Benutzer_Diskussion:OE3KMB&action=view) | [Beiträge\)](https://wiki.oevsv.at/wiki/Spezial:Beitr%C3%A4ge/OE3KMB) (→News)

[← Zum vorherigen Versionsunterschied](https://wiki.oevsv.at/w/index.php?title=Arbeitsgruppe_OE3&diff=prev&oldid=3021)

(19 dazwischenliegende Versionen von 4 Benutzern werden nicht angezeigt)

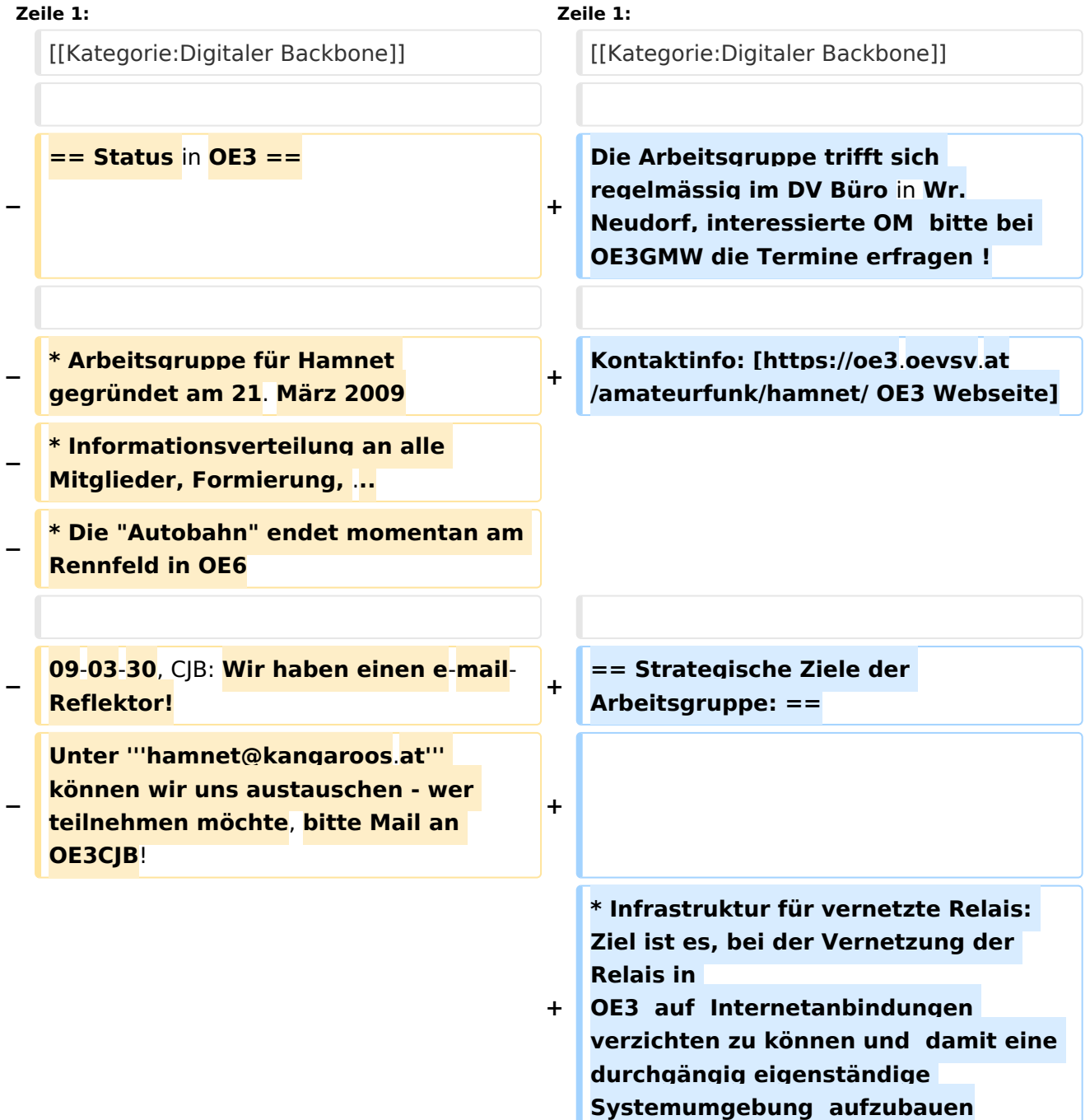

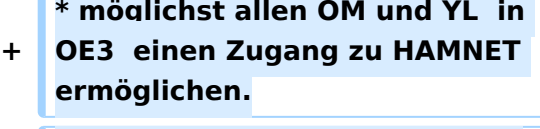

**\* Die Knotenpunkte besser für Notbetrieb ausrüsten: Möglichst** 

- **+ lange Laufzeiten, redundante Netzauslegung, füllen der "weißen Flecken" auf der Landkarte.**
	- **\* Neue und spannende**
- **+ Anwendungen für HAMNET finden, um mehr User zu aktivieren.**
- **+**
- **+ == News ==**
- **+**

**+**

**19.4.2018, KMB: Die Arbeitsgruppe hat sich um OE3DUS, OE3KMB und OE3RPU, mit Schwerpunkt südliches Niederösterreich erweitert. OE3XNK Hohe Wand bietet im Süden eine breitbandige Verbindung OE1** - **OE6 als Backup, und auch eine perfekte Useranbindung im Umfeld. Das mittlerweile umfangreiche HAMNET Netz in OE3 erfordert mehr und mehr Wartungsaufwand. Schwerpunkt in der Arbeitsgruppe ist Erhaltung und Verbesserung des Bestandes. Die wenigen Lücken im Netz sind durch die Toppografie OE3 bedingt, neue Standorte dafür notwendig.**

**+**

**28.12.2015, CJB: Der seit einem Jahr ausgefallene Link zwischen Kaiserkogel und Rennfeld, die Gemeindealpe OE3XFR wurde dank Hilfe von OE3GVB und OE3CTS wieder in Betrieb genommen**

**+**

**+**

**12.04.2015, CTS: Da in OE3 längere Zeit nichts mehr weitergegangen ist, hat sich eine "neue" Arbeitsgruppe** 

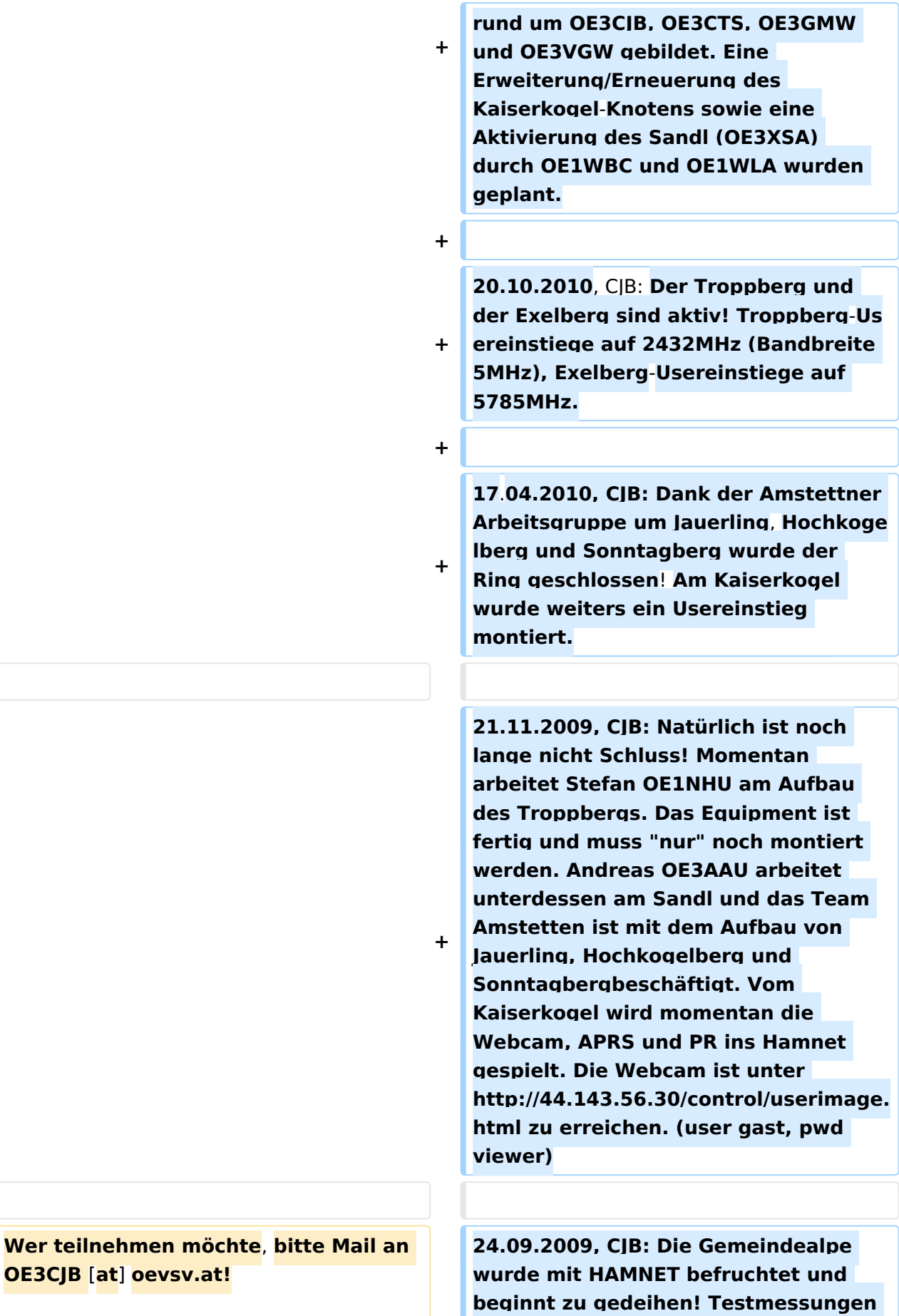

Ausgabe: 04.05.2024 Dieses Dokument wurde erzeugt mit BlueSpice Seite 4 von 7

**Wer** 

**und probeweise Inbetriebnahme** 

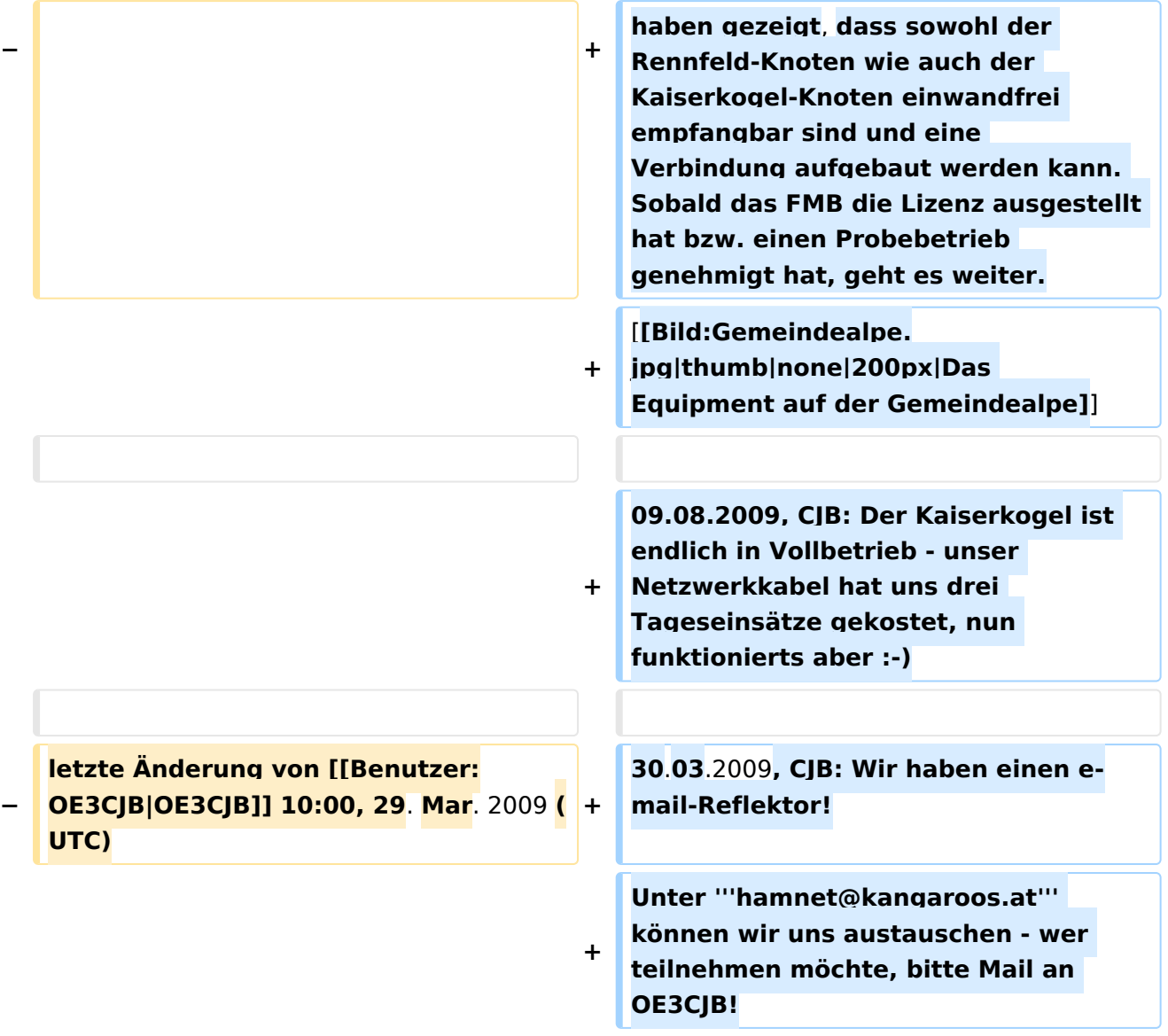

## Aktuelle Version vom 19. April 2018, 07:42 Uhr

Die Arbeitsgruppe trifft sich regelmässig im DV Büro in Wr.Neudorf, interessierte OM bitte bei OE3GMW die Termine erfragen !

Kontaktinfo: [OE3 Webseite](https://oe3.oevsv.at/amateurfunk/hamnet/)

### Strategische Ziele der Arbeitsgruppe\:

- Infrastruktur für vernetzte Relais: Ziel ist es, bei der Vernetzung der Relais in OE3 auf Internetanbindungen verzichten zu können und damit eine durchgängig eigenständige Systemumgebung aufzubauen
- möglichst allen OM und YL in OE3 einen Zugang zu HAMNET ermöglichen.
- Die Knotenpunkte besser für Notbetrieb ausrüsten: Möglichst lange Laufzeiten, redundante Netzauslegung, füllen der "weißen Flecken" auf der Landkarte.
- Neue und spannende Anwendungen für HAMNET finden, um mehr User zu aktivieren.

#### News

19.4.2018, KMB: Die Arbeitsgruppe hat sich um OE3DUS, OE3KMB und OE3RPU, mit Schwerpunkt südliches Niederösterreich erweitert. OE3XNK Hohe Wand bietet im Süden eine breitbandige Verbindung OE1 - OE6 als Backup, und auch eine perfekte Useranbindung im Umfeld. Das mittlerweile umfangreiche HAMNET Netz in OE3 erfordert mehr und mehr Wartungsaufwand. Schwerpunkt in der Arbeitsgruppe ist Erhaltung und Verbesserung des Bestandes. Die wenigen Lücken im Netz sind durch die Toppografie OE3 bedingt, neue Standorte dafür notwendig.

28.12.2015, CJB: Der seit einem Jahr ausgefallene Link zwischen Kaiserkogel und Rennfeld, die Gemeindealpe OE3XFR wurde dank Hilfe von OE3GVB und OE3CTS wieder in Betrieb genommen

12.04.2015, CTS: Da in OE3 längere Zeit nichts mehr weitergegangen ist, hat sich eine "neue" Arbeitsgruppe rund um OE3CJB, OE3CTS, OE3GMW und OE3VGW gebildet. Eine Erweiterung /Erneuerung des Kaiserkogel-Knotens sowie eine Aktivierung des Sandl (OE3XSA) durch OE1WBC und OE1WLA wurden geplant.

20.10.2010, CJB: Der Troppberg und der Exelberg sind aktiv! Troppberg-Usereinstiege auf 2432MHz (Bandbreite 5MHz), Exelberg-Usereinstiege auf 5785MHz.

17.04.2010, CJB: Dank der Amstettner Arbeitsgruppe um Jauerling, Hochkogelberg und Sonntagberg wurde der Ring geschlossen! Am Kaiserkogel wurde weiters ein Usereinstieg montiert.

21.11.2009, CJB: Natürlich ist noch lange nicht Schluss! Momentan arbeitet Stefan OE1NHU am Aufbau des Troppbergs. Das Equipment ist fertig und muss "nur" noch montiert werden. Andreas OE3AAU arbeitet unterdessen am Sandl und das Team Amstetten ist mit dem Aufbau von Jauerling, Hochkogelberg und Sonntagbergbeschäftigt. Vom Kaiserkogel wird momentan die Webcam, APRS und PR ins Hamnet gespielt. Die Webcam ist unter [http://44.143.56.30/control](http://44.143.56.30/control/userimage.html) [/userimage.html](http://44.143.56.30/control/userimage.html) zu erreichen. (user gast, pwd viewer)

24.09.2009, CJB: Die Gemeindealpe wurde mit HAMNET befruchtet und beginnt zu gedeihen! Testmessungen und probeweise Inbetriebnahme haben gezeigt, dass sowohl der Rennfeld-Knoten wie auch der Kaiserkogel-Knoten einwandfrei empfangbar sind und eine Verbindung aufgebaut werden kann. Sobald das FMB die Lizenz ausgestellt hat bzw. einen Probebetrieb genehmigt hat, geht es weiter.

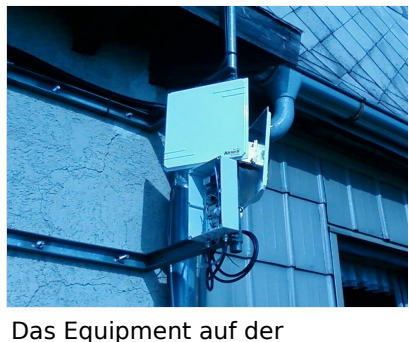

Gemeindealpe

09.08.2009, CJB: Der Kaiserkogel ist endlich in Vollbetrieb - unser Netzwerkkabel hat uns drei Tageseinsätze gekostet, nun funktionierts aber

30.03.2009, CJB: Wir haben einen e-mail-Reflektor! Unter **hamnet@kangaroos.at** können wir uns austauschen - wer teilnehmen möchte, bitte Mail an OE3CJB!